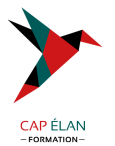

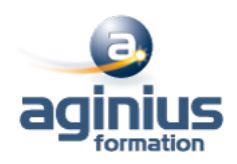

# **WORD - DOCUMENTS LONGS**

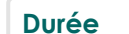

**Durée 1 jour Référence Formation 1-WD-LONG**

## **Objectifs**

Utiliser les styles pour automatiser la mise en forme des documents Gérer, hiérarchiser et mettre en page des documents longs Utiliser le mode "Révision"

## **Participants**

Utilisateurs ayant suivi et mis en pratique le stage Word niveau base ou ayant les connaissances équivalentes

### **Pré-requis**

Une bonne maîtrise des fonctions de mise en page doun document est nécessaire

## **Moyens pédagogiques**

Accueil des stagiaires dans une salle dédiée à la formation équipée d'un vidéo projecteur, tableau blanc et paperboard ainsi qu'un ordinateur par participant pour les formations informatiques.

Positionnement préalable oral ou écrit sous forme de tests d'évaluation, feuille de présence signée en demi-journée, évaluation des acquis tout au long de la formation.

En fin de stage : QCM, exercices pratiques ou mises en situation professionnelle, questionnaire de satisfaction, attestation de stage, support de cours remis à chaque participant.

Formateur expert dans son domaine d'intervention

Apports théoriques et exercices pratiques du formateur

Utilisation de cas concrets issus de l'expérience professionnelle des participants

Réflexion de groupe et travail d'échanges avec les participants

Pour les formations à distance : Classe virtuelle organisée principalement avec l'outil ZOOM.

Assistance technique et pédagogique : envoi des coordonnées du formateur par mail avant le début de la formation pour accompagner le bénéficiaire dans le déroulement de son parcours à distance.

#### **PROGRAMME**

## - **Automatiser la mise en forme avec les styles**

Rappels sur la notion de styles

Modification des styles prédéfinis

Création de styles personnalisés

Création de styles "en cascade"

Ajout d'un style personnalisé à la galerie des styles par défaut

Utilisation du "volet styles"

Gestion des styles (import/export, suppression)

Personnalisation des bordures de texte et d'arrière-plan

Création d'un style de liste

Utilisation des options avancées des styles de liste

Association d'un style de liste avec un style de paragraphe

## **CAP ÉLAN FORMATION**

www.capelanformation.fr - Tél : 04.86.01.20.50 Mail : contact@capelanformation.fr Organisme enregistré sous le N° 76 34 0908834 [version 2023]

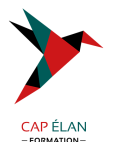

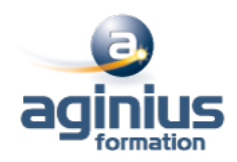

#### - **Mises en page complexes et outils de révision**

Utilisation des pages de garde Rappels sur les entêtes et pied de page Utilisation des sauts de page Utilisation des notes de bas de page, des lettrines Utilisation des différents types de sauts de section Créer une orientation panachée (portrait/paysage/portrait) Décalage de la numérotation des pages Utilisation des entêtes et pieds de page de sections Mise en colonne du texte Utilisation des signets et renvois Utilisation du suivi des modifications (mode révision) Affichage, acceptation ou refus des modifications Comparer, combiner plusieurs versions d'un document Protéger son document

#### - **Hiérarchiser et structurer les documents longs**

Utilisation du mode plan Hiérarchisation des paragraphes Détermination des titres Utilisation du volet de navigation Insertion et mise à jour d'une table des matières Modification des styles de la table des matières Insertion d'une table d'index, d'illustrations, de citations, de bibliographie Utilisation du document maitre